# QL Assembly Language Mailing List

Issue 6

# Norman Dunbar

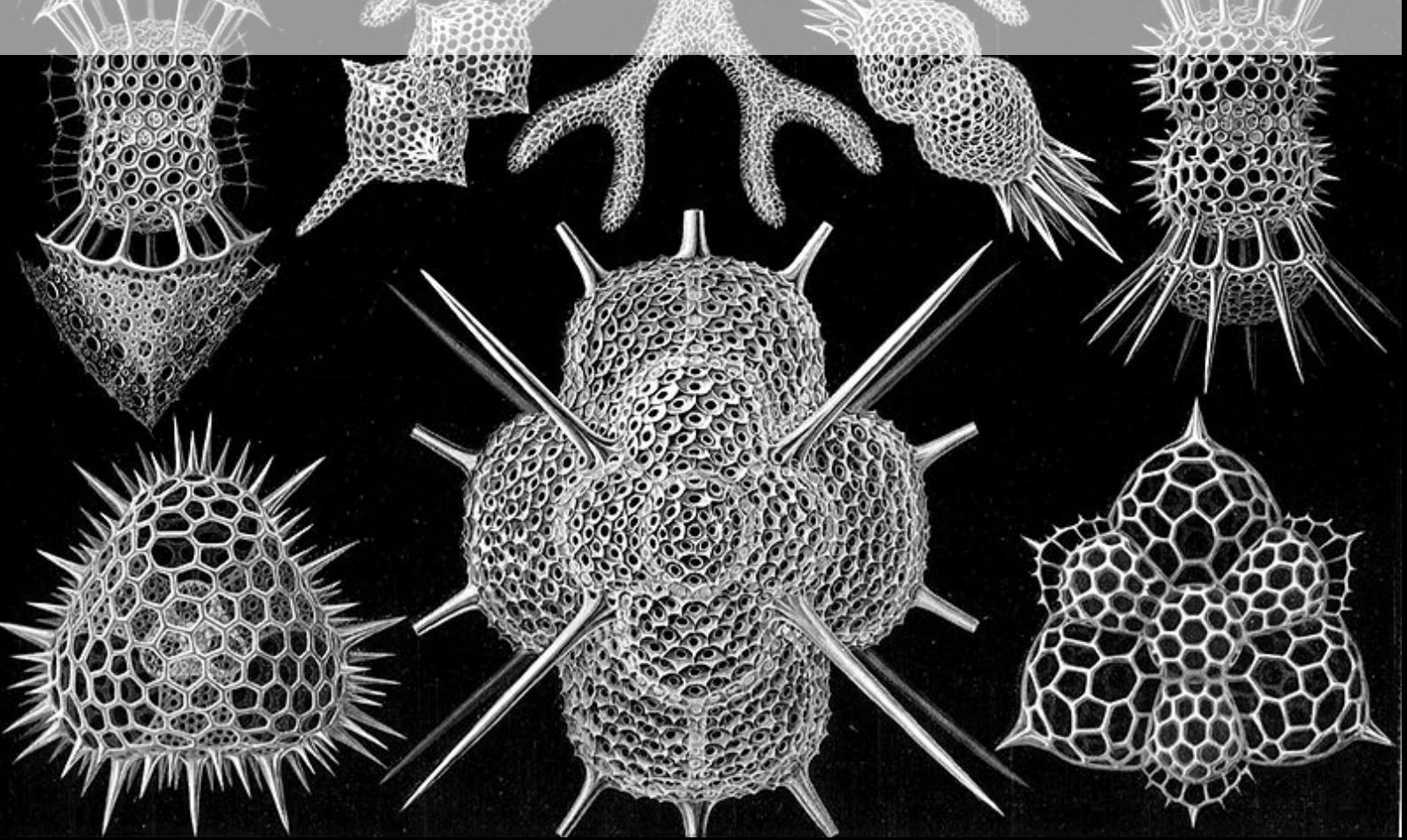

PUBLISHED BY MEMYSELFEYE PUBLISHING ;-)

#### Download from:

[https://github.com/NormanDunbar/QLAssemblyLanguageMagazine/blob/Issue\\_006/Is](https://github.com/NormanDunbar/QLAssemblyLanguageMagazine/blob/Issue_006/Issue_006/Assembly_Language_006.pdf)sue\_ [006/Assembly\\_Language\\_006.pdf](https://github.com/NormanDunbar/QLAssemblyLanguageMagazine/blob/Issue_006/Issue_006/Assembly_Language_006.pdf)

#### Licence:

Licensed under the Creative Commons Attribution-NonCommercial 3.0 Unported License (the "License"). You may not use this file except in compliance with the License. You may obtain a copy of the License at <http://creativecommons.org/licenses/by-nc/3.0>. Unless required by applicable law or agreed to in writing, software distributed under the License is distributed on an "AS IS" BASIS, WITHOUT WARRANTIES OR CONDITIONS OF ANY KIND, either express or implied. See the License for the specific language governing permissions and limitations under the License.

This pdf document was created on *15/12/2018* at *14:34:38*.

Copyright C<sub>2018</sub> Norman Dunbar

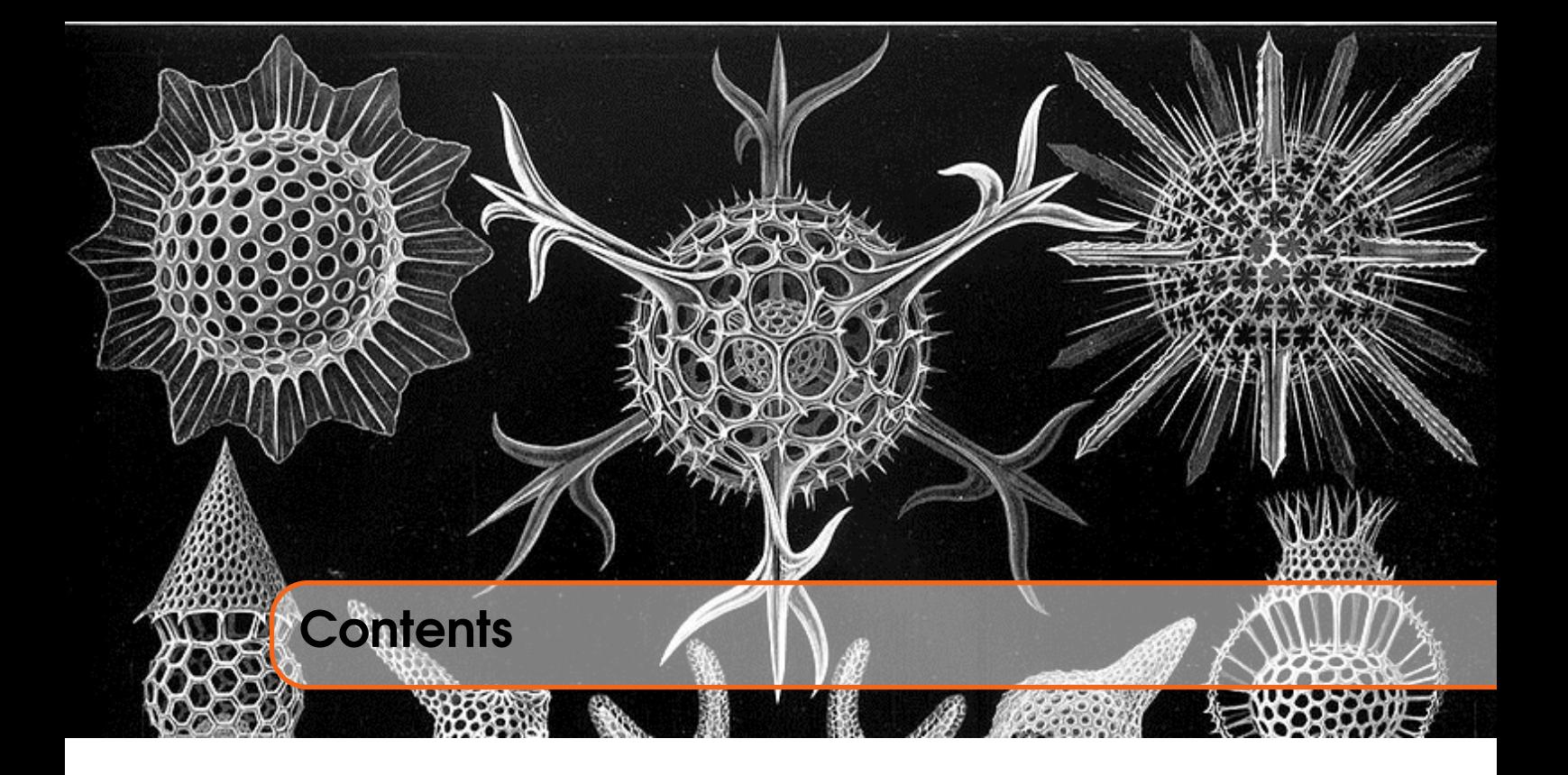

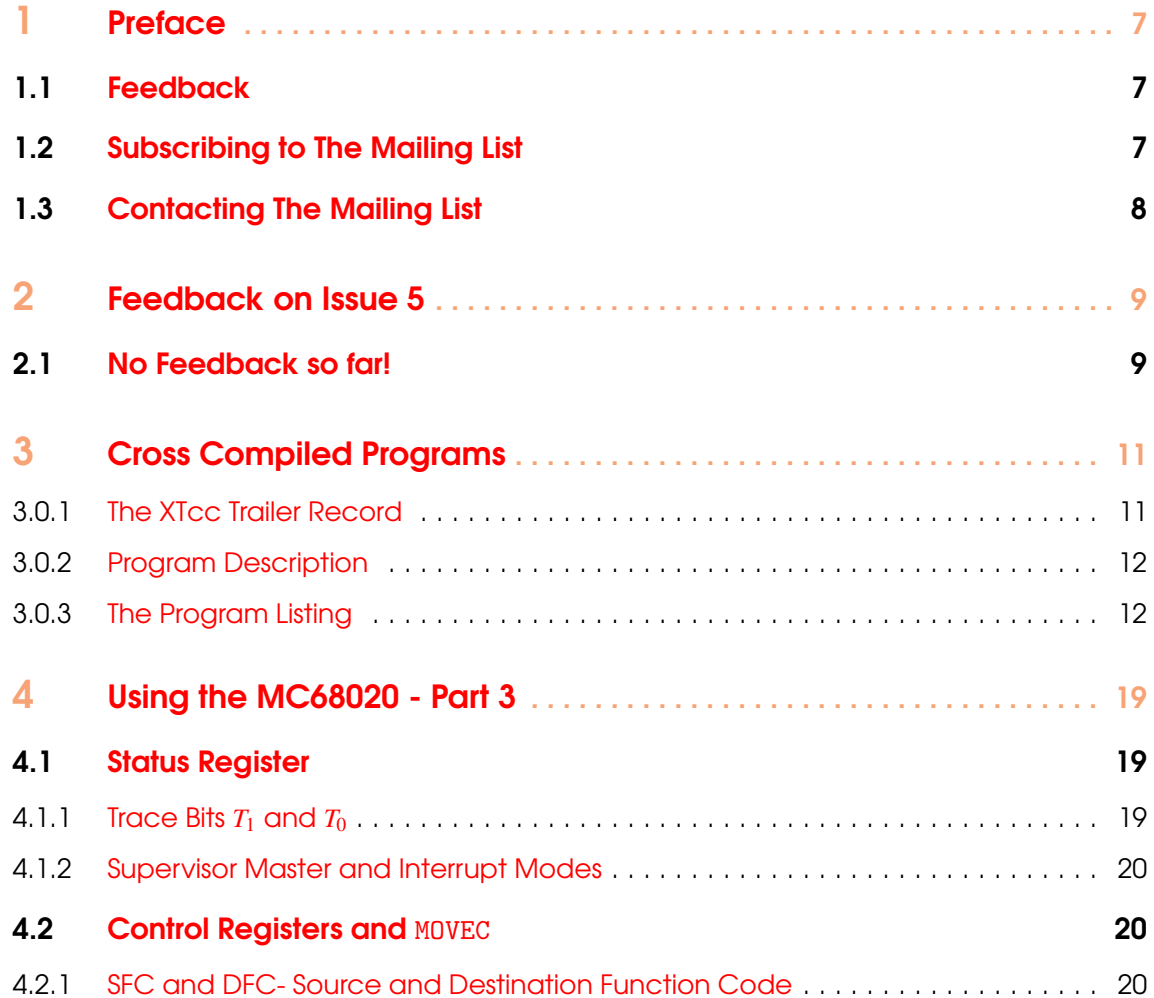

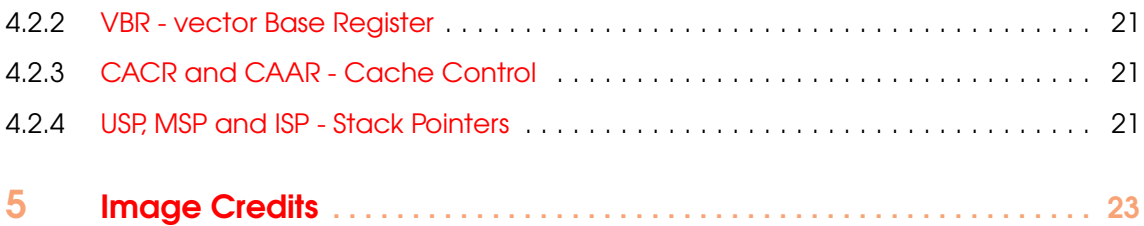

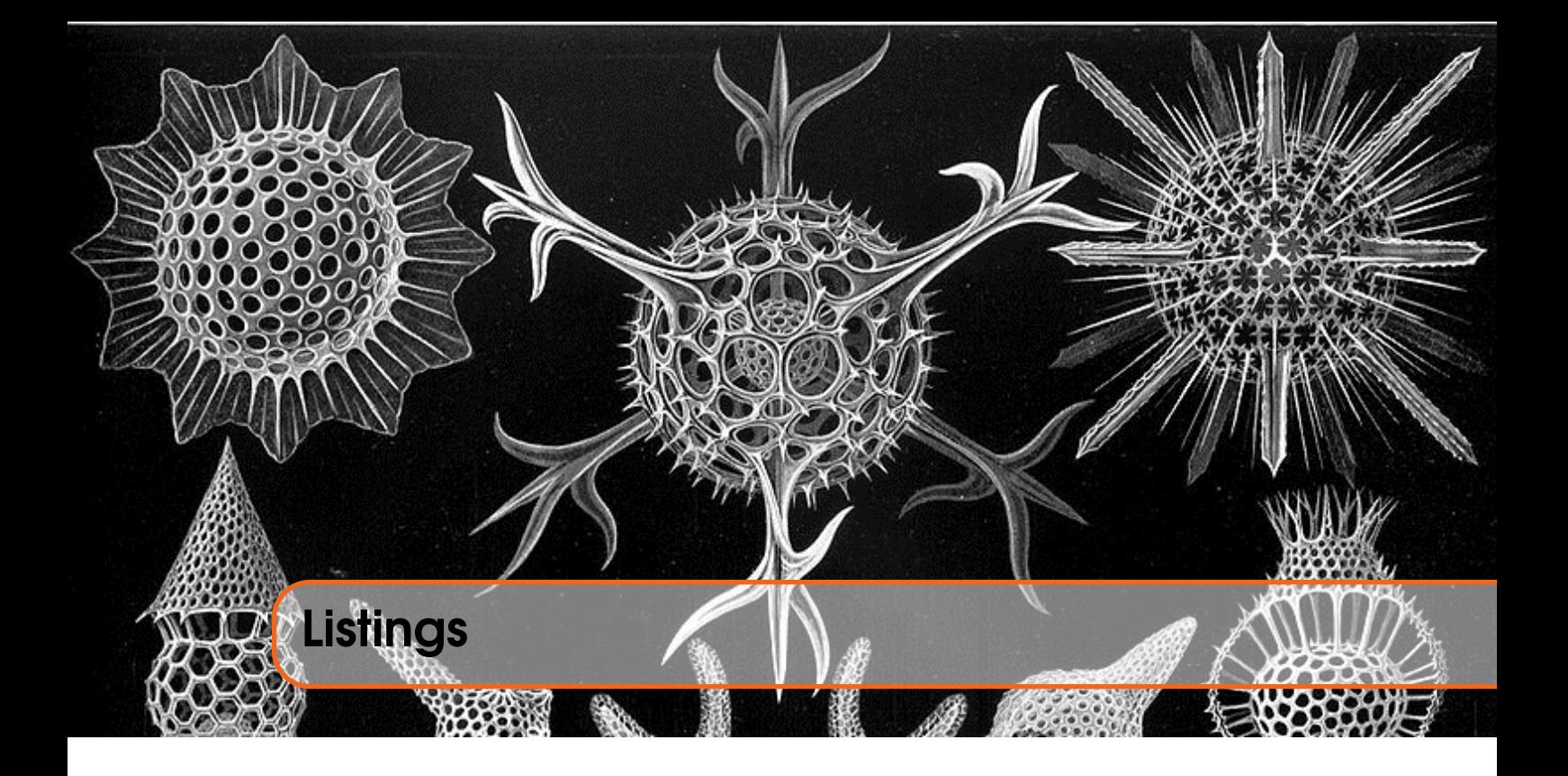

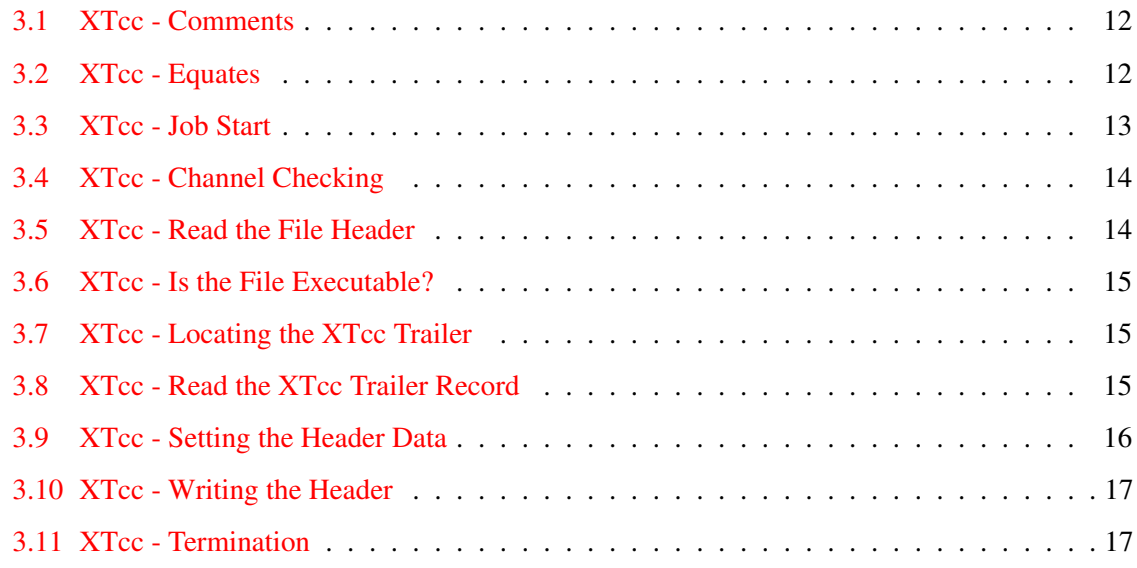

<span id="page-6-0"></span>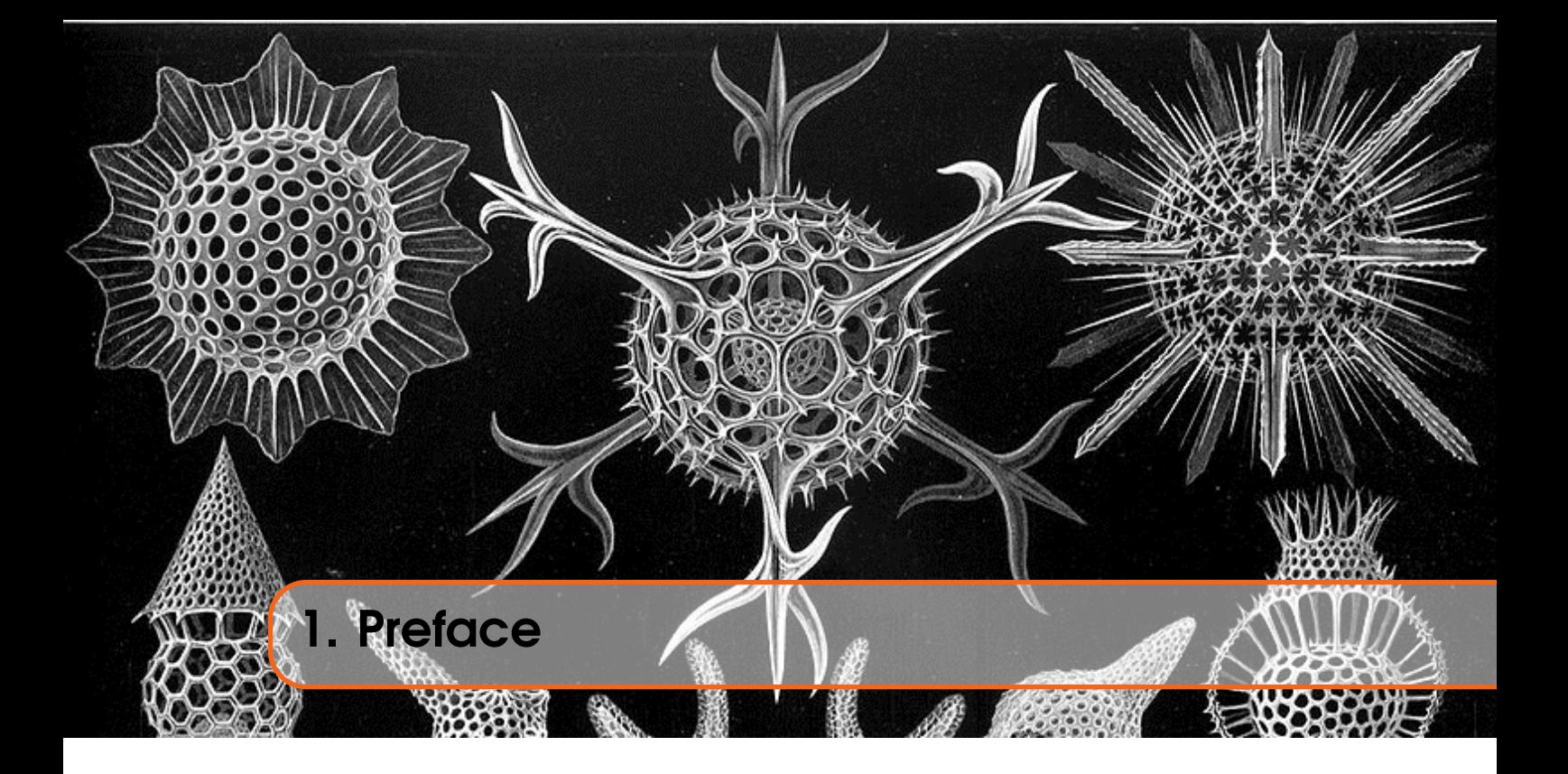

### <span id="page-6-1"></span>1.1 Feedback

Please send all feedback to <assembly@qdosmsq.dunbar-it.co.uk>. You may also send articles to this address, however, please note that anything sent to this email address may be used in a future issue of the eMagazine. Please mark your email clearly if you do not wish this to happen.

This eMagazine is created in LATEX source format, aka plain text with a few formatting commands thrown in for good measure, so I can cope with almost any format you might want to send me. As long as I can get plain text out of it, I can convert it to a suitable source format with reasonable ease.

I use a Linux system to generate this eMagazine so I can read most, if not all, Word or MS Office documents, Quill, Plain text, email etc formats. Text87 might be a problem though!

#### <span id="page-6-2"></span>1.2 Subscribing to The Mailing List

This eMagazine is available by subscribing to the mailing list. You do this by sending your favourite browser to <http://qdosmsq.dunbar-it.co.uk/mailinglist> and clicking on the link "Subscribe to our Newsletters".

On the next screen, you are invited to enter your email address *twice*, and your name. If you wish to receive emails from the mailing list in HTML format then tick the box that offers you that option. Click the Subscribe button.

An email will be sent to you with a link that you must click on to confirm your subscription. Once done, that is all you need to do. The rest is up to me!

## 1.3 Contacting The Mailing List

<span id="page-7-0"></span>I'm rather hoping that this mailing list will not be a one-way affair, like QL Today appeared to be. I'm very open to suggestions, opinions, articles etc from my readers, otherwise how do I know what I'm doing is right or wrong?

I suspect George will continue to keep me correct on matters where I get stuff completely wrong, as before, and I know George did ask if the list would be contactable, so I've set up an email address for the list, so that you can make comments etc as you wish. The email address is:

#### <assembly@qdosmsq.dunbar-it.co.uk>

Any emails sent there will eventually find me. Please note, anything sent to that email address will be considered for publication, so I would appreciate your name at the very least if you intend to send something. If you do not wish your email to be considered for publication, please mark it clearly as such, thanks. I look forward to hearing from you all, from time to time.

If you do have an article to contribute, I'll happily accept it in almost any format - email, text, Word, Libre/Open Office odt, Quill, PC Quill, etc etc. Ideally, a LATEX source document is the best format, because I can simply include those directly, but I doubt I'll be getting many of those! But not to worry, if you have something, I'll hopefully manage to include it.

<span id="page-8-0"></span>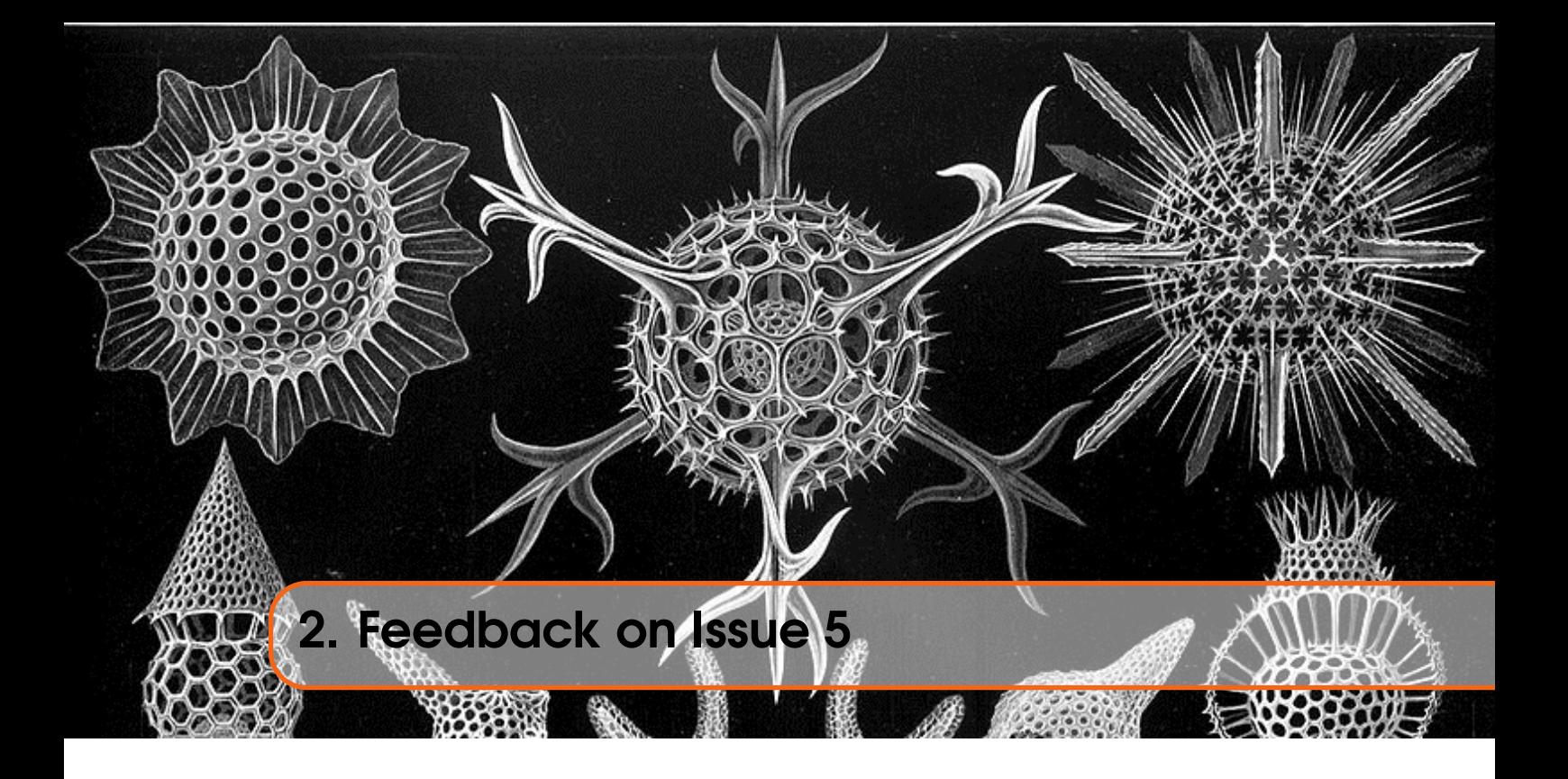

<span id="page-8-1"></span>2.1 No Feedback so far!

<span id="page-10-0"></span>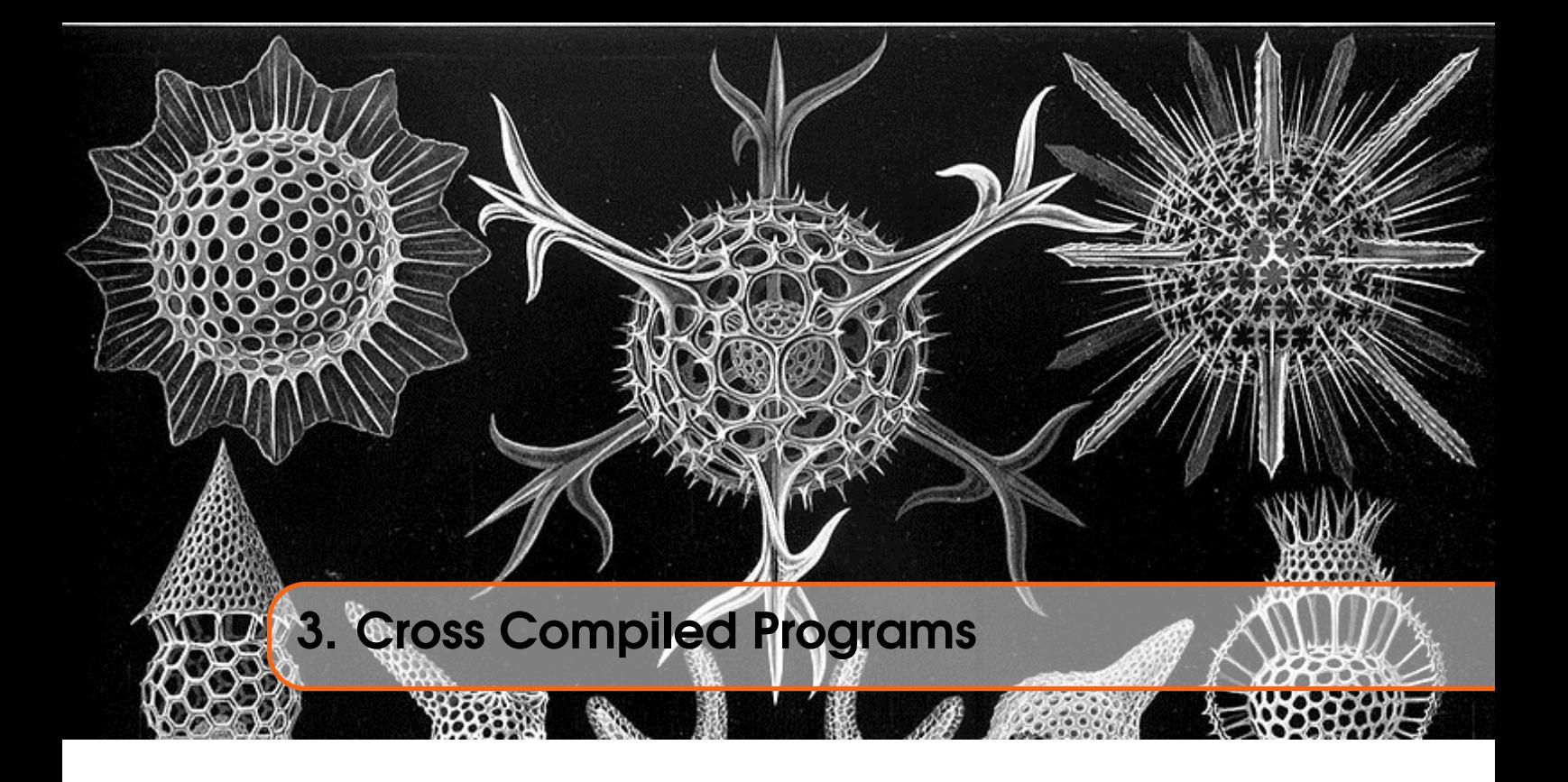

Recently, I've been playing about with the xtc68 C compiler - which is basically C68 for Linux (or Windows, if you must!) and allows me to have fun writing C68 programs on my Linux laptop, which will be eventually copied over to the QL, and executed there.

As ever, any computer that is *not* a QL (or an emulator) has a problem when executable files are involved - there's no file header present, so there's no easy way to make the file executable on the QL - other than making up some number for the data space, allocating a chunk of RAM equal to the file size, loading it into that RAM area with LBYTES and then SEXECing the file back to the device. There has to be an easier way, surely?

I started a thread on QLForum about this cross compiler, and somewhere in that thread, I put up the code for a SuperBasic utility to fix up the dataspace for these compiled files. The forum thread is at <https://qlforum.co.uk/viewtopic.php?f=3&t=2605>. However, it wasn't quite what I really needed, plus, I couldn't really write an article for the eComic if the code was in SuperBASIC, could I?

Step forward my XTcc utility, described later. This utility does all the needful to get a file on the QL from its unusable state to a executable - very handy for files compiled with the xtc68 compiler or anything else that writes an XTcc trailer to the compiled file. I only know of the xtc68 compiler which does this, but there may be others. (Feedback very welcome.)

#### <span id="page-10-1"></span>3.0.1 The XTcc Trailer Record

The trailer record produced by the compiler, and any other applications that create it, is a simple addition of 8 bytes to the very end of the file in question. These 8 bytes are split into two 4 byte chunks:

- The text "XTcc" in exactly that letter case.
- The required data space for the OL file, in big endian, long word format.

#### 3.0.2 Program Description

<span id="page-11-0"></span>The program, XTcc, is quite simple and carries out the following steps after being executed as a filter:

- Checks that only one filename was supplied, exits with a Bad Parameter error if not.
- Reads the file's header.
- If the file is already an executable file, then exits quietly as there is nothing more to do.
- Reads the file's length from the header, and sets the file pointer to that position minus 8 bytes. If the file cannot be positions at the required place, exit with an Out of Range error.
- Reads the last 8 bytes of the file. Exits with a File Error if 8 bytes couldn't be read.
- Checks that the first 4 bytes read are "XTcc", if not, exits with a Not Found error.
- Copies the data space from the last 4 bytes of the file into the file header.
- Sets the file's type, in the header, to be executable.
- Writes the file header back to the medium.
- <span id="page-11-1"></span>• The job then exits as if nothing had happened.

#### 3.0.3 The Program Listing

```
2 ; XTcc:
3 ;
4 ; This utility reads a cross-compiled executable for ODOSMSO and will
5 ; attempt to correctly set the file 's data space according to the
6 ; 'XTcc' setting stored at the end of the file.
\overline{7}8 ;
9 ; EX XTcc_bin, input_file
10 ;
11 ;−−−−−−−−−−−−−−−−−−−−−−−−−−−−−−−−−−−−−−−−−−−−−−−−−−−−−−−−−−−−−−−−−−−−
12 : 13/12/2018 NDunbar Created for QDOSMSQ Assembly Mailing List.
13 ;−−−−−−−−−−−−−−−−−−−−−−−−−−−−−−−−−−−−−−−−−−−−−−−−−−−−−−−−−−−−−−−−−−−−
14 ; (c) Norman Dunbar, 2018. Permission granted for unlimited use
15 : or abuse, without attribution being required. Just enjoy!
16 ;−−−−−−−−−−−−−−−−−−−−−−−−−−−−−−−−−−−−−−−−−−−−−−−−−−−−−−−−−−−−−−−−−−−−
```
<span id="page-11-2"></span>1 ;−−−−−−−−−−−−−−−−−−−−−−−−−−−−−−−−−−−−−−−−−−−−−−−−−−−−−−−−−−−−−−−−−−−−

Listing 3.1: XTcc - Comments

Nothing to see here except some blurb explaining what the code is for and how to execute the utility.

```
17
18 ; How many channels do I want?
19 NUMCHANS
20 equ 1 ; How many channels required?
21
22
23 ; Stack stuff.
24 sourceId
25 equ \frac{1}{25} equest \frac{1}{25} : Offset (A7) to input file id
26
27 ; Other stuff.
28 err n c
29 equ -1 ; Not complete.
30 err_or
```
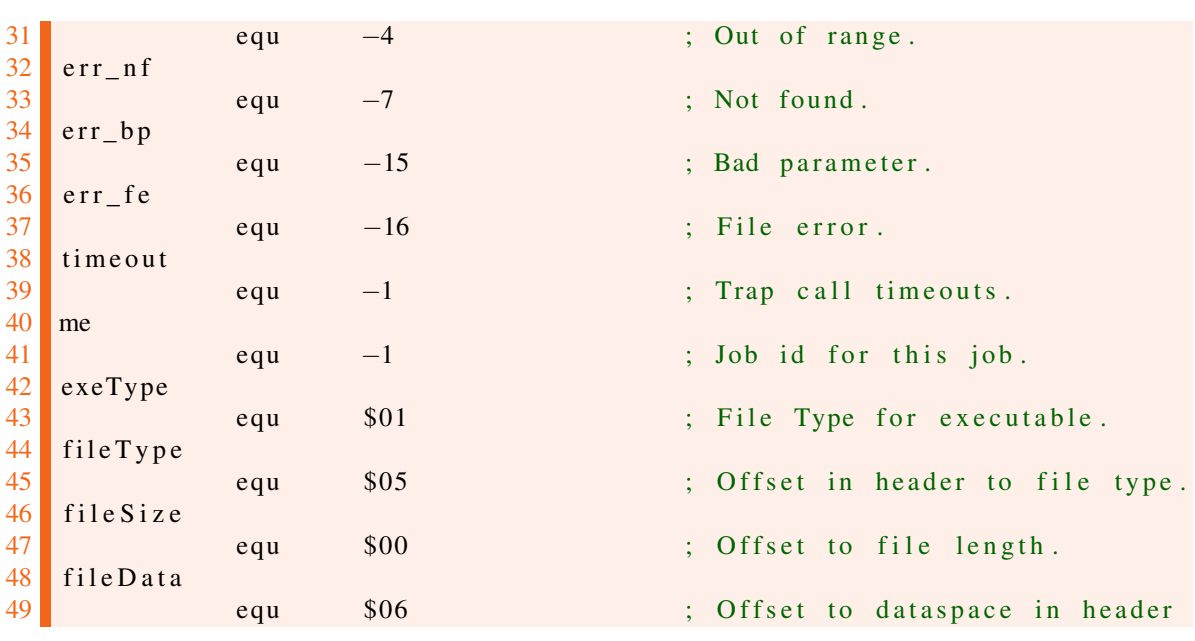

Listing 3.2: XTcc - Equates

<span id="page-12-0"></span>The code above simply initialises various equates that will be required elsewhere.

```
50
51 ; ====================================================================
52 ; Here begins the code.
53 ;−−−−−−−−−−−−−−−−−−−−−−−−−−−−−−−−−−−−−−−−−−−−−−−−−−−−−−−−−−−−−−−−−−−−
54 ; Stack on entry:
55 ;
56 ; $0c(a7) = bytes of parameter + padding, if odd length.57 ; $0a(a7) = Parameter size word.
58 ; $06(a7) = Output file channel id.
59 ; $02(a7) = Source file channel id.60 ; $00(a7) = How many channels? Should be $02.
61 ; ====================================================================
\begin{array}{|c|c|} \hline 62 & \text{start} \\ \hline 63 & \end{array}bra.s checkStack
64
65 dc . l $0066 dc .w $4afb67 name
68 dc .w name_end−name−2
\begin{array}{ccc} 69 & \text{dc} \text{.b} \end{array} 'XTcc'
70 name_end
71 equ ∗
72
73 version
\begin{array}{ccc} 74 \\ 75 \end{array} dc .w vers_end-version -2<br>dc .b \cdot Version 1.00 - 13
               dc.b ' Version 1.00 - 13/Dec/2018'
76 vers_end
77 equ ∗
78
   rh_buffer
80 ds.w 32 ; Storage for file header
81 xtcc_buffer
82 ds.1 2 ; Storage for XTcc flag *
```
 $\implies$  d a t a space

Listing 3.3: XTcc - Job Start

Now we are getting interesting. The start of the code is as above, and it consists of the standard QDOSMSQ job header followed by a version number for the utility - which is, currently, unused in the remainder of the code - followed by the defining of two buffers. One buffer is 64 bytes long for the file header and the other is 8 for the XTcc Trailer Record data.

```
84 ;−−−−−−−−−−−−−−−−−−−−−−−−−−−−−−−−−−−−−−−−−−−−−−−−−−−−−−−−−−−−−−−−−−−−
85 ; Check the stack on entry. We only require NUMCHAN channels – any
86 ; thing other than NUMCHANS will result in a BAD PARAMETER error on
87 ; exit from EW (but sadly, not from EX).
88 ;−−−−−−−−−−−−−−−−−−−−−−−−−−−−−−−−−−−−−−−−−−−−−−−−−−−−−−−−−−−−−−−−−−−−
89 checkStack
90 cmpi.w #NUMCHANS, (a7) ; One channel is a must
91 beg . s read H e a der ; Ok
92 moveq #err_bp, d0 ; Oops
93 bra . s error Exit ; Bale out
```
Listing 3.4: XTcc - Channel Checking

The first check made by the code is to ensure that it was called with a single file channel on the stack. The utility wil exit with a bad parameter error if this is not the case.

<span id="page-13-1"></span>

| 94         |                                                             |                           |                                |  |  |  |  |  |
|------------|-------------------------------------------------------------|---------------------------|--------------------------------|--|--|--|--|--|
| 95         |                                                             |                           |                                |  |  |  |  |  |
| 96         | ; READ_HEADER = read the file header for the given channel. |                           |                                |  |  |  |  |  |
| 97         |                                                             |                           |                                |  |  |  |  |  |
| 98         | $, A0.L = Channel Id.$ (Preserved)                          |                           |                                |  |  |  |  |  |
| 99         | ; A1.L = Buffer address. (1 past end of buffer on return)   |                           |                                |  |  |  |  |  |
| 100        | $\vert$ ; D1 = Not used. (Size of buffer read)              |                           |                                |  |  |  |  |  |
| 101        | $\Rightarrow$ D2.W = Buffer length. (Preserved)             |                           |                                |  |  |  |  |  |
| 102        | $\text{ }$ ; D3.W = Timeout. (Preserved)                    |                           |                                |  |  |  |  |  |
| 103        |                                                             |                           |                                |  |  |  |  |  |
| 104        | readHeader                                                  |                           |                                |  |  |  |  |  |
| 105        | moveq                                                       | $#fs\_headr$ , d0         | ; Reading the header           |  |  |  |  |  |
| 106        | moveq                                                       | #64, d2                   | ; Buffer maximum size          |  |  |  |  |  |
| 107        | moveq                                                       | #timeout, $d3$            | ; Infinity is preserved        |  |  |  |  |  |
|            | $\implies$ throughout                                       |                           |                                |  |  |  |  |  |
| 108        | move 1                                                      | $sourceId(a7)$ , $a0$     | ; Input channel ID - preserved |  |  |  |  |  |
| 109        | lea                                                         | rh_buffer, al             | : Header buffer address        |  |  |  |  |  |
| 110        | move 1                                                      | a1, a3                    | : Preserve buffer address      |  |  |  |  |  |
| <b>111</b> | move, w                                                     | #64, d2                   | ; Buffer maximum length        |  |  |  |  |  |
| 112        | trap                                                        | #3                        | $:$ Do it                      |  |  |  |  |  |
| 113        | $tst$ 1                                                     | d <sub>0</sub>            | : Check errors                 |  |  |  |  |  |
| 114        |                                                             | bne.s errorExit           | $:$ Oh dear!                   |  |  |  |  |  |
| 115        | cmp.w                                                       | d1, d2                    | ; Successful read?             |  |  |  |  |  |
| 116        |                                                             | beq.s checkExecutableType | : Yes                          |  |  |  |  |  |
| 117        |                                                             | moveq $\#err\_nc$ , d0    | ; Not Complete                 |  |  |  |  |  |
| 118        | bra s                                                       | errorExit                 | ; Depart                       |  |  |  |  |  |
|            |                                                             |                           |                                |  |  |  |  |  |

Listing 3.5: XTcc - Read the File Header

Reading the passed file's header is next. There should be 64 bytes to be read and this is checked on return form the trap. If we didn't get exactly 64 bytes, we bale out with a not complete error.

<span id="page-13-0"></span>83

Interestingly, I noticed that in QPC version 4.0.5, if the file was ever renamed, the file header appears to retain the original name. That caused me no end of *fun*[1](#page-14-3) when I was debugging - reading the header for one file, and getting a completely different file's header, or so it seemed.

<span id="page-14-0"></span> ;−−−−−−−−−−−−−−−−−−−−−−−−−−−−−−−−−−−−−−−−−−−−−−−−−−−−−−−−−−−−−−−−−−−−

 ; Check if the file is already executable. If so, quietly exit as we ; have nothing to do. Cross compiled files do not come set to be ; executable. ;−−−−−−−−−−−−−−−−−−−−−−−−−−−−−−−−−−−−−−−−−−−−−−−−−−−−−−−−−−−−−−−−−−−− 125 check Executable Type 126 cmpi . b # exeType, file Type (a3) ; Buffer start is in a3 now **beg .s** all Done ; Executable – nothing to do

Listing 3.6: XTcc - Is the File Executable?

If the header was happily read, the code above makes sure that the file's type is not already executable. If it is, the utility will simply exit as there is nothing more to do. Cross compiled files don't come with the file's type set to executable.

<span id="page-14-1"></span>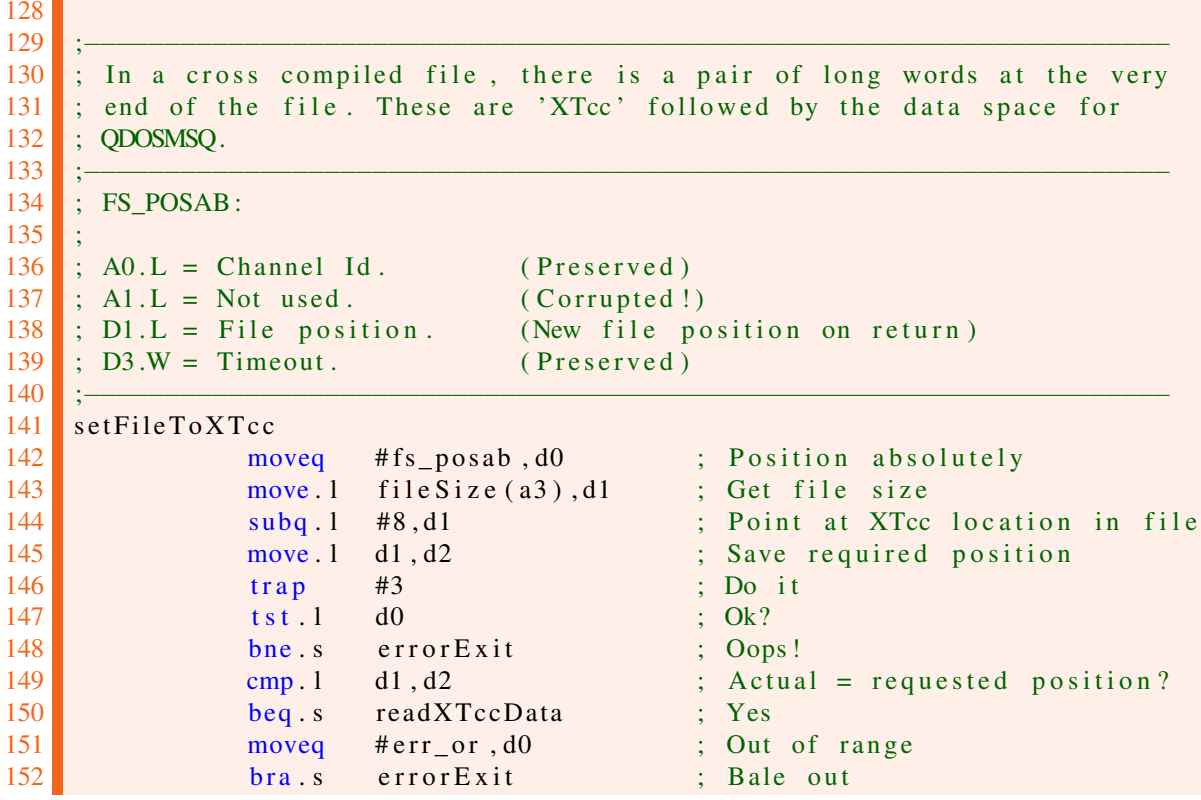

Listing 3.7: XTcc - Locating the XTcc Trailer

The header was read and the file isn't executable. The next step is to position the file's read pointer at 8 bytes back from the very end of the file. This is where we expect to find the XTcc Trailer Record that we need. If we fail to set the position exactly as requested, we bale out with an out of range error.

<span id="page-14-2"></span>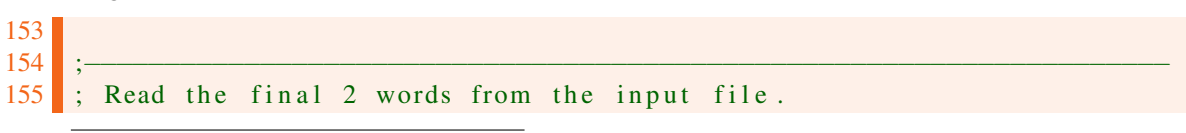

<span id="page-14-3"></span><sup>1</sup>For certain values of 'fun'!

| 156 |                                                     |                 |                                |  |                              |  |  |
|-----|-----------------------------------------------------|-----------------|--------------------------------|--|------------------------------|--|--|
| 157 | $\,$ ; IO_FSTRG:                                    |                 |                                |  |                              |  |  |
| 158 |                                                     |                 |                                |  |                              |  |  |
| 159 | $; A0.L = Channel Id.$ (Preserved)                  |                 |                                |  |                              |  |  |
| 160 | ; Al.L = Buffer address. $(Old A1 + returned D1.W)$ |                 |                                |  |                              |  |  |
| 161 | $\vert$ ; D1.L = Not Used. (Number of bytes read)   |                 |                                |  |                              |  |  |
| 162 | $\Rightarrow$ D2.W = Buffer size. (Preserved)       |                 |                                |  |                              |  |  |
| 163 | $\therefore$ D3.W = Timeout.                        |                 | (Preserved)                    |  |                              |  |  |
| 164 |                                                     |                 |                                |  |                              |  |  |
| 165 | readXTccData                                        |                 |                                |  |                              |  |  |
| 166 |                                                     |                 | moveq $\#io\_fstrg$ , d0       |  | ; Fetch bytes                |  |  |
| 167 | moveq $#8, d2$                                      |                 |                                |  | ; Bytes we want              |  |  |
| 168 |                                                     |                 | lea xtcc_buffer, al            |  | ; Buffer address             |  |  |
| 169 | move $1$ al, $a2$                                   |                 |                                |  | ; Save buffer address        |  |  |
| 170 | trap                                                | #3              |                                |  | $: Do$ it                    |  |  |
| 171 | $tst.1$ d $0$                                       |                 |                                |  |                              |  |  |
| 172 |                                                     | bne.s errorExit |                                |  | $\frac{1}{2}$ Oops!          |  |  |
| 173 | cmp.w                                               | d2, d1          |                                |  | ; Did we get 8 bytes?        |  |  |
| 174 |                                                     |                 | beq.s checkXTccFound           |  | : Yes                        |  |  |
| 175 |                                                     |                 | moveq $\#err_{\text{}}fe$ , d0 |  | $\frac{1}{2}$ -16 File Error |  |  |
| 176 |                                                     | bra.s errorExit |                                |  | ; Bale out                   |  |  |
|     |                                                     |                 |                                |  |                              |  |  |

Listing 3.8: XTcc - Read the XTcc Trailer Record

Next up, we read the 8 bytes that make up the XTcc Trailer Record. If this fails, or we do not read exactly 8 bytes, bale out with a file error message.

<span id="page-15-0"></span>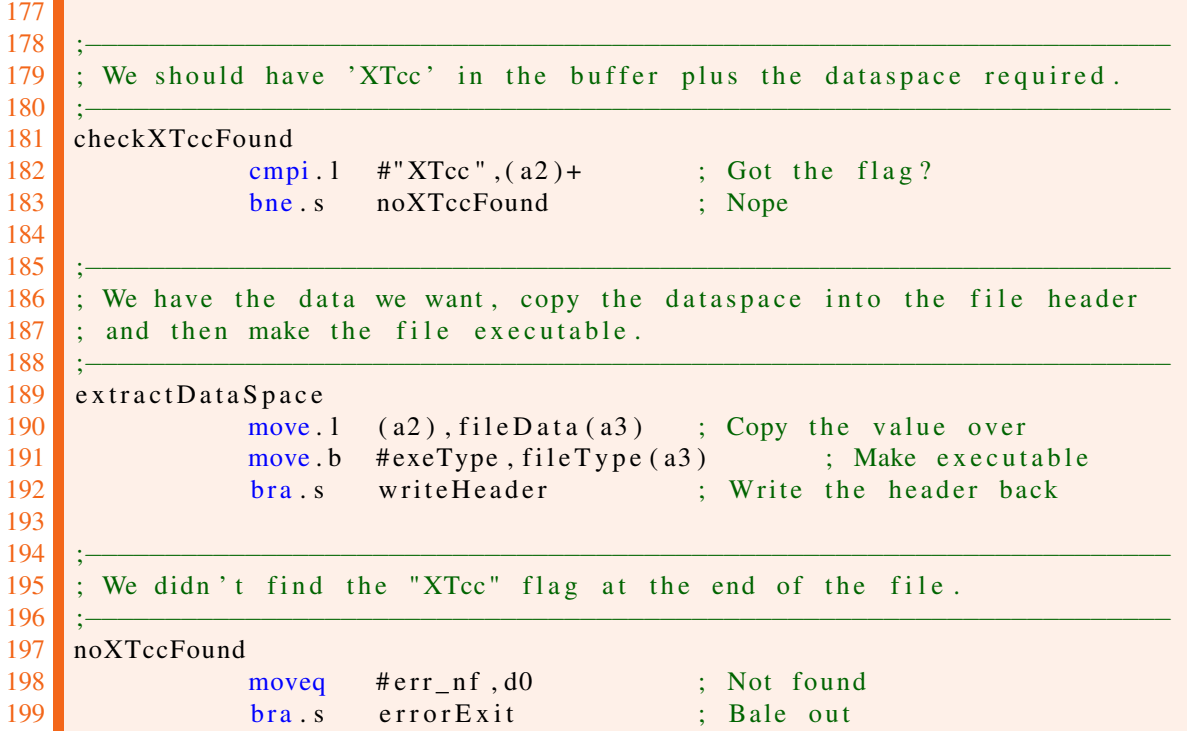

Listing 3.9: XTcc - Setting the Header Data

Assuming that we managed to read it, does the XTcc Trailer start with the XTcc flag, which happens to be the string "XTcc" in that letter case. In the event that we didn't find that flag, we will exit with a not found error.

If the flag is found, copy the last 4 bytes of the XTcc Trailer into the file's header to set the data space, and set the file's type to be an executable file.

<span id="page-16-0"></span>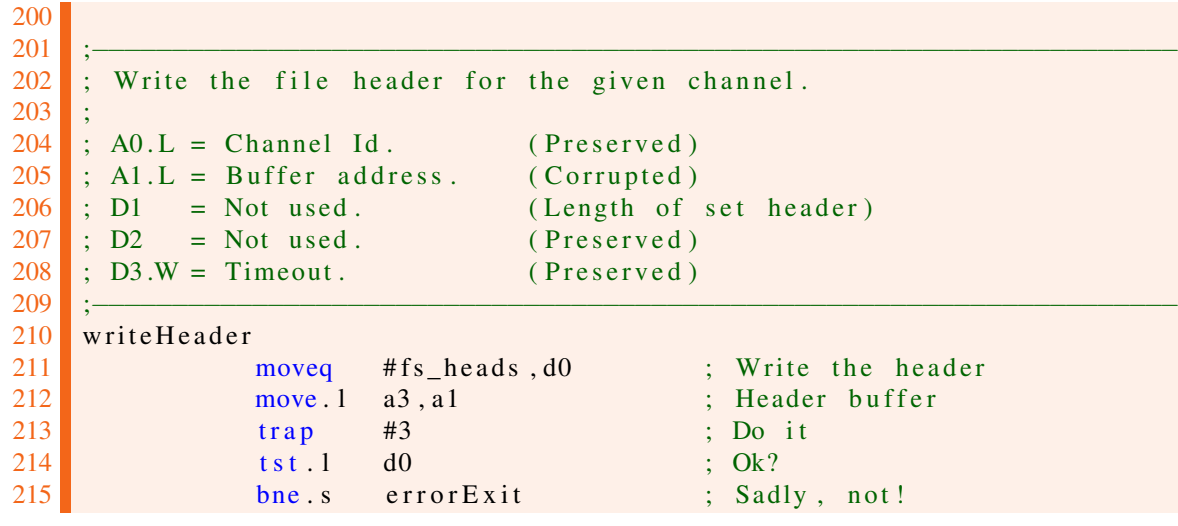

Listing 3.10: XTcc - Writing the Header

We can now write the file header back to the medium. This will set the data space and make the file executable.

```
216
217 ;−−−−−−−−−−−−−−−−−−−−−−−−−−−−−−−−−−−−−−−−−−−−−−−−−−−−−−−−−−−−−−−−−−−−
218 ; No errors, exit quietly back to SuperBASIC.
219 ;−−−−−−−−−−−−−−−−−−−−−−−−−−−−−−−−−−−−−−−−−−−−−−−−−−−−−−−−−−−−−−−−−−−−
220 allDone
221 moveq \#0, d0222
223 ;−−−−−−−−−−−−−−−−−−−−−−−−−−−−−−−−−−−−−−−−−−−−−−−−−−−−−−−−−−−−−−−−−−−−
224 ; We have hit an error so we copy the code to D3 then exit via a
225 ; for cible removal of this job. EXEC_W/EW will display the error in
226 ; SuperBASIC, but EXEC/EX will not.
227 ;−−−−−−−−−−−−−−−−−−−−−−−−−−−−−−−−−−−−−−−−−−−−−−−−−−−−−−−−−−−−−−−−−−−−
228 errorExit
229 move 1 d0, d3 ; Error code we want to return
230
231 ;−−−−−−−−−−−−−−−−−−−−−−−−−−−−−−−−−−−−−−−−−−−−−−−−−−−−−−−−−−−−−−−−−−−−
232 ; Kill myself when an error was detected, or at EOF.
233 ;−−−−−−−−−−−−−−−−−−−−−−−−−−−−−−−−−−−−−−−−−−−−−−−−−−−−−−−−−−−−−−−−−−−−
234 suicide
235 moveq #mt_frjob, d0 ; This job will die soon
236 moveq #me, d1
237 trap #1
```
Listing 3.11: XTcc - Termination

The end. This is where we exit from the utility either with an error code or not.

Be aware that you will only ever see the error code or message, when you call the utility with EW as EX will not hang around to find out what the error, if any, was - it creates the job, activates it, and bales out. Only EW hangs around to the bitter end!

<span id="page-18-0"></span>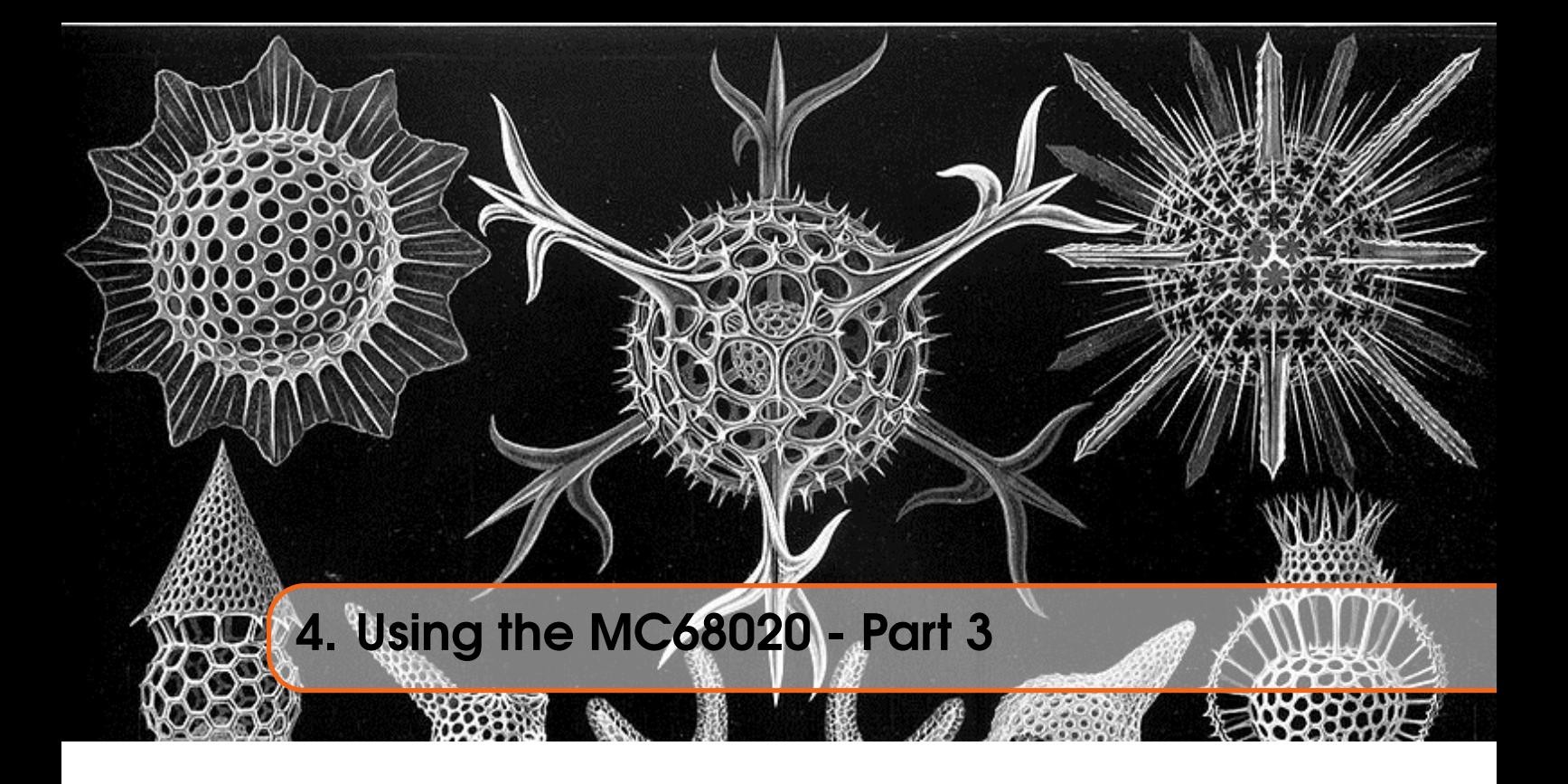

In the last issue, we took a very long look at the new and upgraded instructions that are now available when using an MC68020 processor as found in QPC - and possibly, in other emulators too. The old  $BBQL<sup>1</sup>$  $BBQL<sup>1</sup>$  $BBQL<sup>1</sup>$  uses an MC68008 and cannot cope with the new stuff.

To assemble these 62020 instructions, you need a copy of Gwass available from [George's web site.](http://gwiltprogs.info/page2.htm)<sup>[2](#page-18-4)</sup>

This article continues our look at new features of the MC68020.

Here are the subjects I will cover in this issue, in relation to the 68020:

- The new format Status Register
- The various Control Registers used by the MOVEC instruction.

#### <span id="page-18-1"></span>4.1 Status Register

The status register looks like the following in the MV68020:

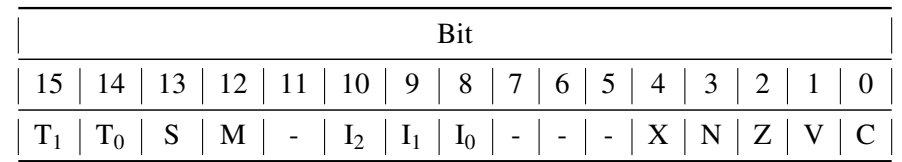

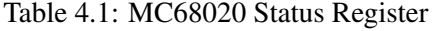

#### **4.1.1 Trace Bits**  $T_1$  and  $T_0$

<span id="page-18-2"></span>In the status register for the MC68020 we have now got an extra Trace bit - bit 14 - known as  $T_0$ . The original (MC68008) Trace bit, bit 15, is now known as the  $T_1$  bit. Between the two Trace bits,

<span id="page-18-3"></span><sup>1</sup>Black Box QL

<span id="page-18-4"></span><sup>2</sup><http://gwiltprogs.info/page2.htm>

better tracing can take place, as follows:

- 00 When both Trace bits are zero, no tracing takes place.
- 01 When  $T_1$  is clear and  $T_0$  is set, tracing takes place on a change of program flow a branch, jump or subroutine call.
- 10 When  $T_1$  is set and  $T_0$  is clear, tracing happens after every instruction. This is the tracing mode we are used to on the MC68008.
- <span id="page-19-0"></span>• 11 - Undefined. Probably best avoided!

#### 4.1.2 Supervisor Master and Interrupt Modes

In addition to the extra Trace bit, there is a new Master bit as well. Bit 12 is the new Master bit.

On the MC68020, Supervisor mode is now split into two sub modes - master and interrupt. When the S and M bits are set then the processor is running in Master mode and uses the new Master Stack with the Master Stack Pointer in A7. (MSP(A7"))

When the S bit is set, and the M bit is clear, then the processor is running in Interrupt mode and uses another new stack, the Interrupt Stack, with A7 being the Interrupt Stack Pointer. (ISP(A7'))

The only difference between the two modes is the different stack pointer in use in register A7.

#### <span id="page-19-1"></span>**4.2 Control Registers and MOVEC**

On the MC68020 we have the following control registers:

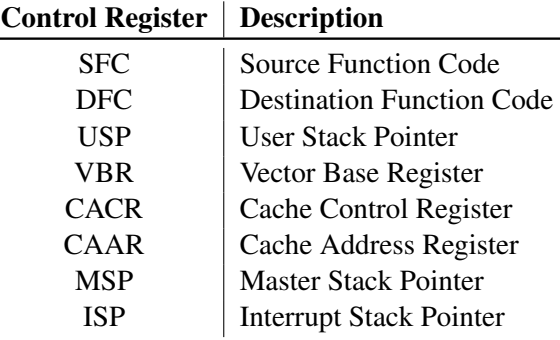

Table 4.2: MC68020 Control Registers

#### 4.2.1 SFC and DFC- Source and Destination Function Code

<span id="page-19-2"></span>The alternate function code registers contain 3-bit function codes. Function codes can be considered extensions of the 32-bit logical address that optionally provides as many as eight 4-Gbyte address spaces - potentially increasing the 32 bit address bus to 35 bits.

The processor automatically generates function codes to select address spaces for data and programs at the user and supervisor modes.

Certain instructions use SFC and DFC to specify the function codes for operations.

The processor has three pins named FC0, FC1 and FC2. When the processor reads or writes from memory, these pins reflect information about the state of the processor.

They show the state of the processor - is it running in user or supervisor mode - and whether it is

accessing data or instructions in memory.

The function codes are often used by external Memory Management Units (MMU) to protect various sections of memory. To the best of my knowledge, the QL doesn't have an MMU.

#### 4.2.2 VBR - vector Base Register

<span id="page-20-0"></span>The VBR is a 32 bit register which contains the base address of the exception vector table in memory. The displacement of an exception vector adds to the value in this register, which accesses the vector table.

On the MC68008, the exception table always lived at address 0, however, from the MC68010 onwards, the vector table still lives at address 0, but after a processor reset, the VBR can be adjusted to any desired location - provided that it can be addressed by a single 32 bit register.

#### 4.2.3 CACR and CAAR - Cache Control

<span id="page-20-1"></span>Many programs spend a lot of time executing loops. While within these loops, they execute the same (small) set of instructions over and over again. Each time the processor needs to execute an instruction, it must read it from memory.

There is a 256 byte instruction cache built in to the MC68020 (but probably not built in to the virtual MC68020 using in QPC, for example) which contains the most recently executed instructions.

In the case of a loop, the processor doesn't need to access memory to read the instructions more than once, in theory. When an instruction is read, it is stored in the cache and if executed again, will be read from cache which is much much quicker than reading from memory.

This is not always appropriate though, so the processor has the ability to enable, disable and otherwise manipulate the cache through the use of the CACR and CAAR control registers. These registers are 32 bits wide.

The use of these registers is beyond the scope of this series. They are unlikely to be mentioned ever again - except in passing, maybe!

#### 4.2.4 USP, MSP and ISP - Stack Pointers

<span id="page-20-2"></span>In normal user programs, the processor runs in user mode and the stack pointer in A7 is the USP or User Stack Pointer.

In Supervisor mode, a different stack is in use, usually limited in size, and on the BBQL, A7 was then known as the SSP or Supervisor Stack Pointer.

On the MC68020 we have two submodes for Supervisor mode, and each one can have a different stack area and A7 will be set accordingly to the Master Stack Pointer (MSP) or the Interrupt Stack Pointer (ISP) depending on the settings of the S and M bits in the Status Register.

If S is set and M is clear, the ISP is in A7, while the MSP is in A7 if both bits are set.

<span id="page-22-0"></span>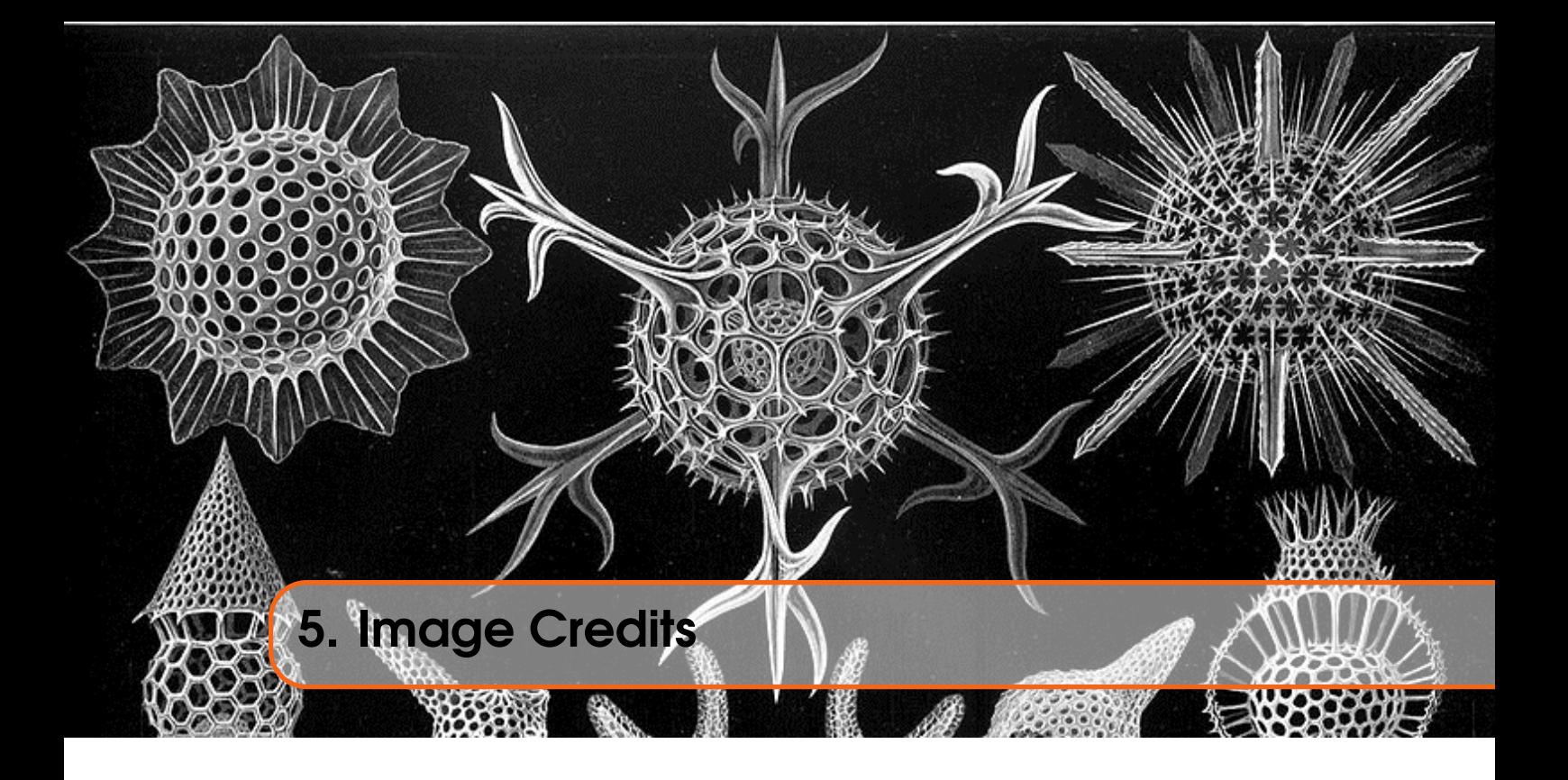

The front cover image on this ePeriodical is taken from the book *Kunstformen der Natur* by German biologist Ernst Haeckel. The book was published between 1899 and 1904. The image used is of various *Polycystines* which are a specific kind of micro-fossil.

I have also cropped the image for use on each chapter heading page.

You can read about Polycystines on [Wikipedia](https://en.wikipedia.org/wiki/Polycystine) and there is a brief overview of the above book, also on [Wikipedia,](https://en.wikipedia.org/wiki/Kunstformen_der_Natur) which shows a number of other images taken from the book. (Some of which I considered before choosing the current one!)

Polycystines have absolutely nothing to do with the QL or computing in general - in fact, I suspect they died out before electricity was invented - but I liked the image, and decided that it would make a good cover for the book and a decent enough chapter heading image too.

Not that I am suggesting, *in any way whatsoever*, that we QL fans are ancient.